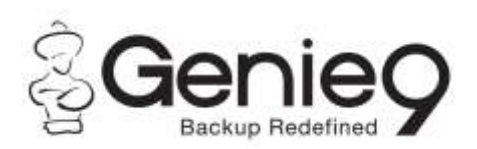

## **Genie Timeline vs. Genie Backup Manager Professional**

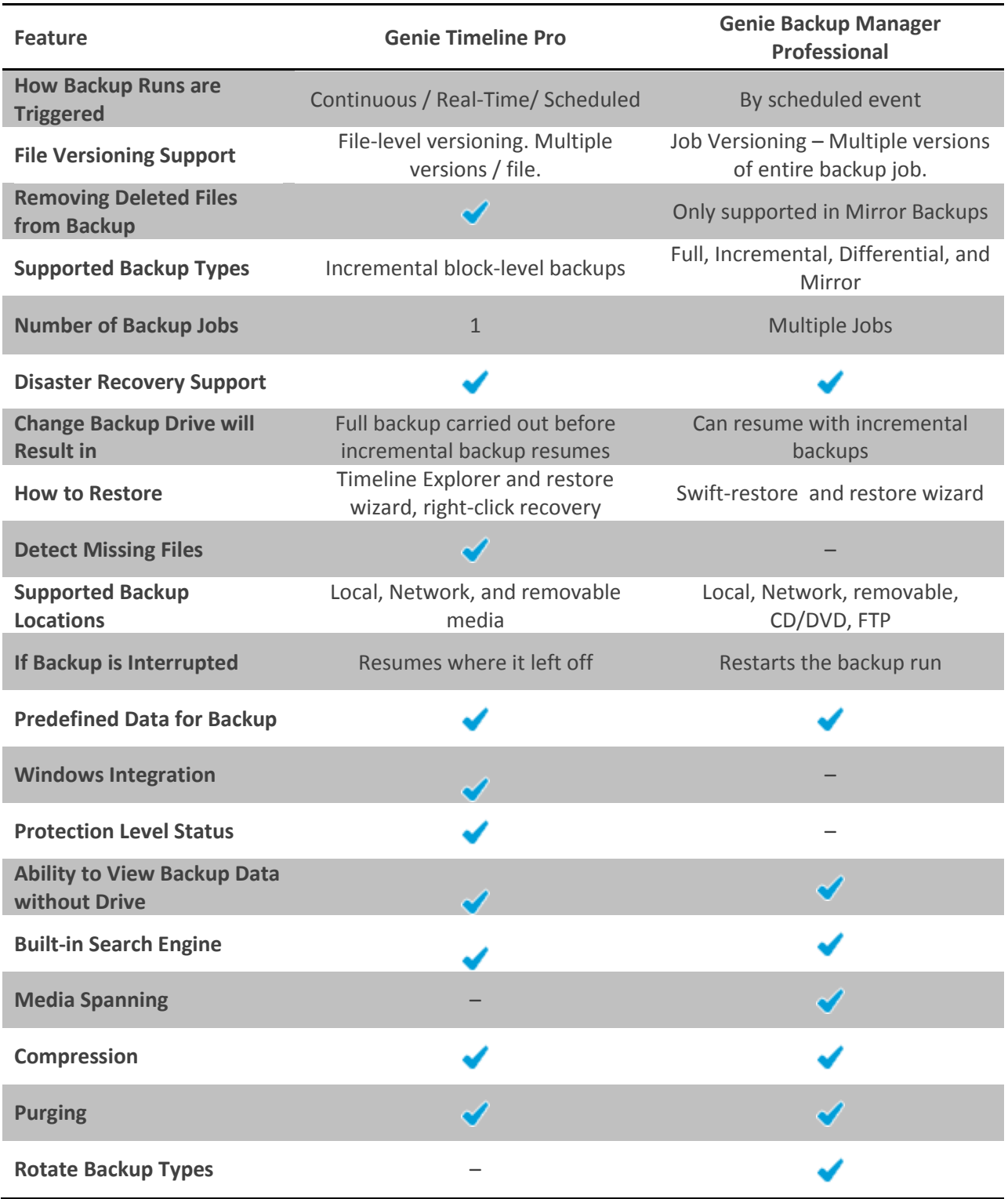

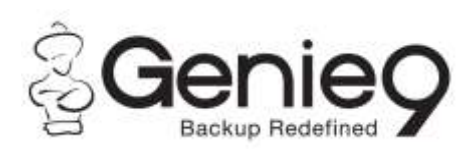

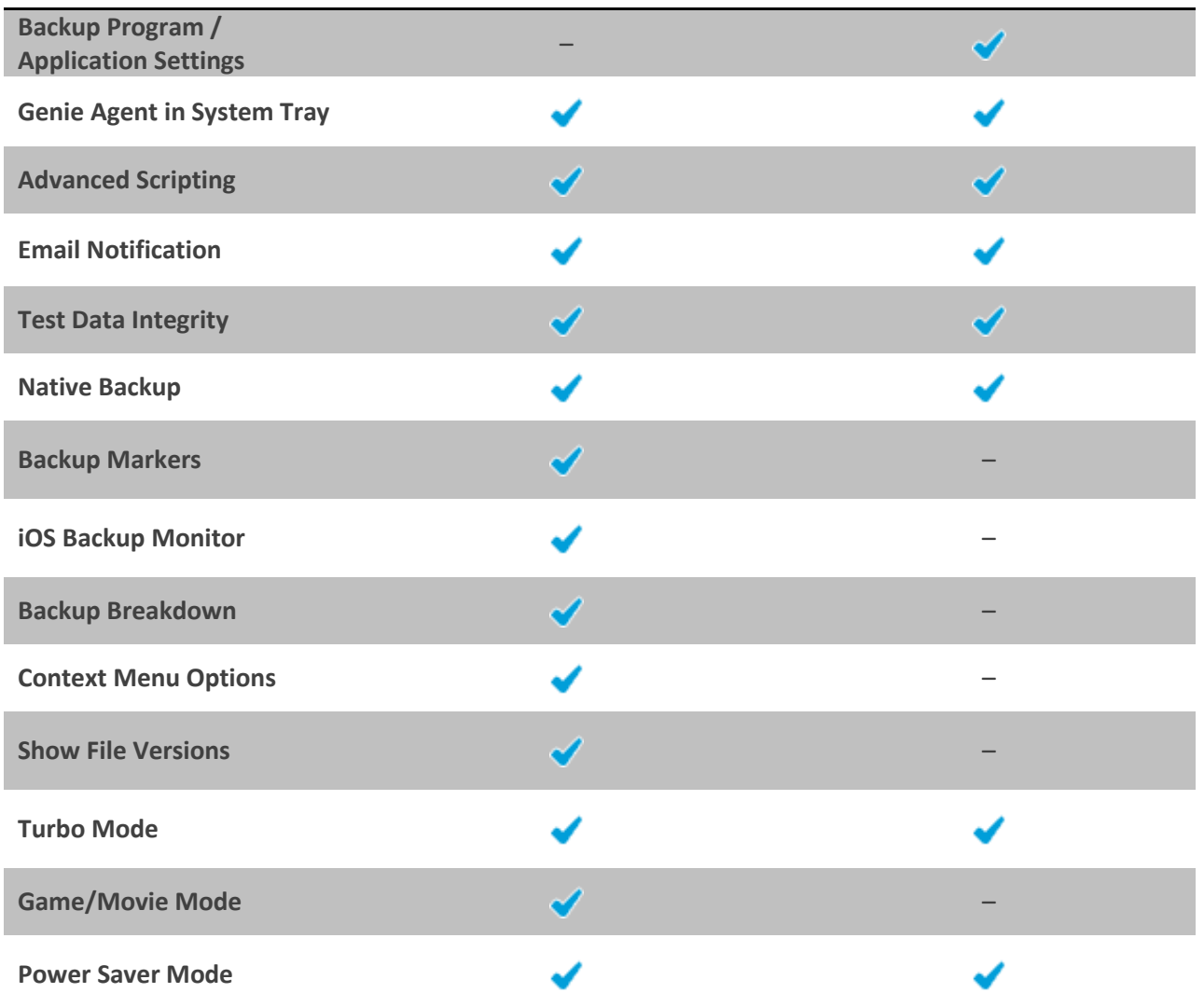